## **ECOLES du 74 séjour dans le 74 Aide à la constitution du dossier et pièces à joindre au dossier de SORTIE SCOLAIRE AVEC NUITÉE(S)**

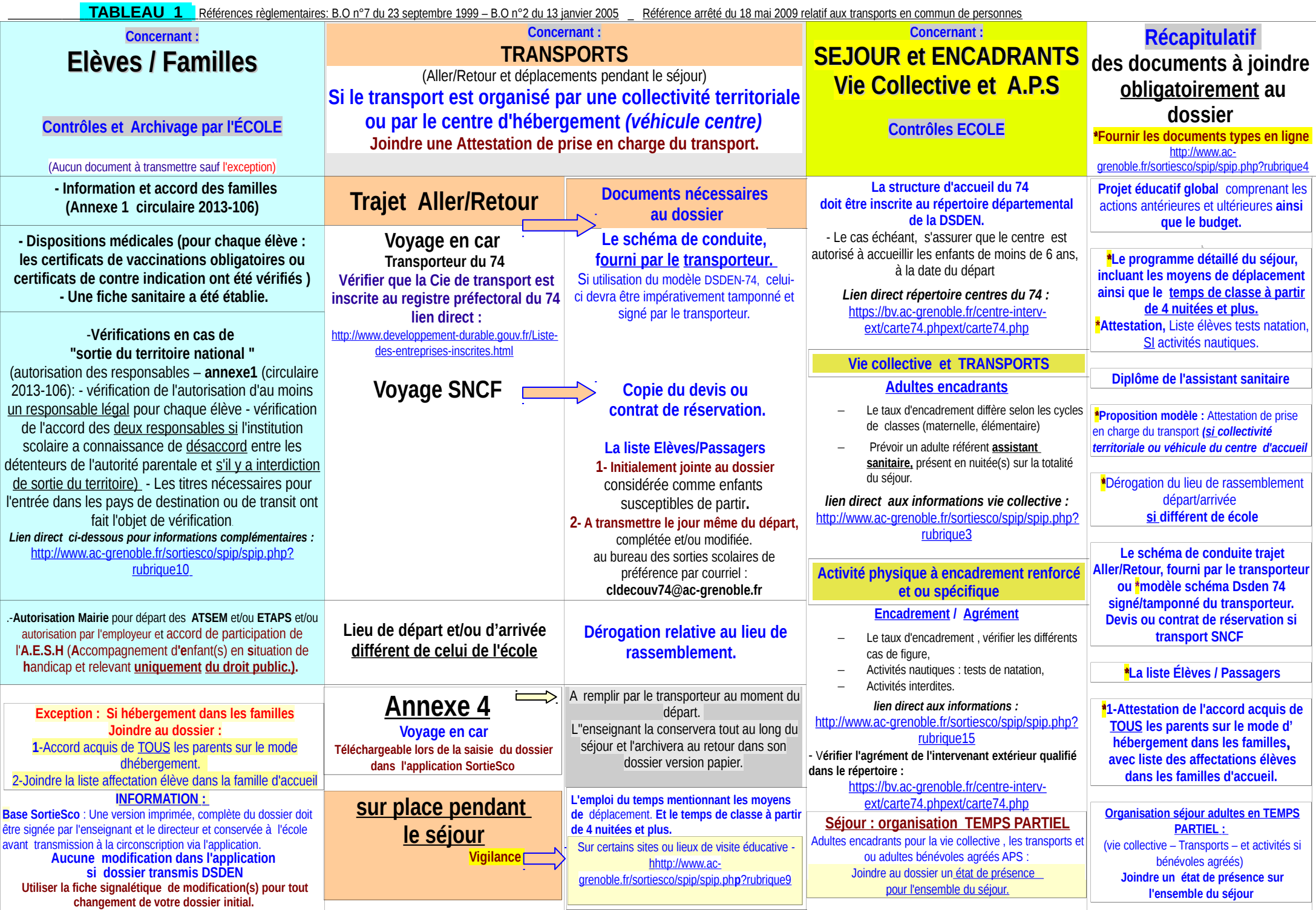